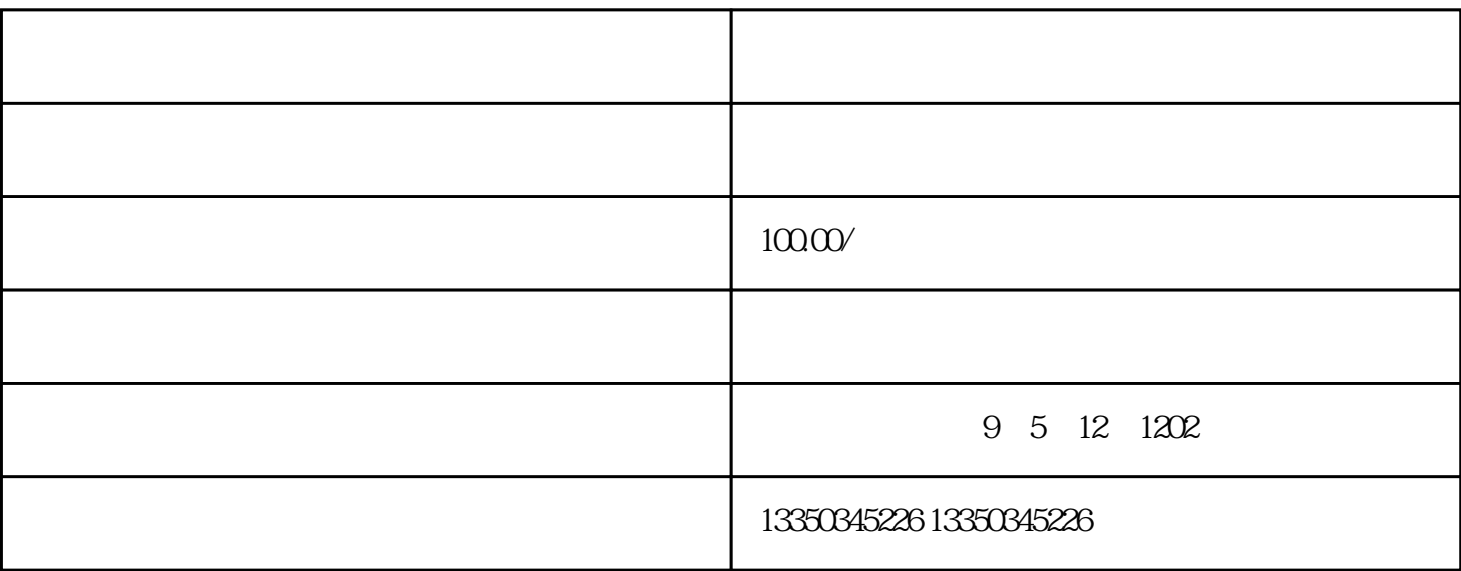

 $\gamma$ 

。。输入你所要查的城市,就好了。。亲···如需帮助,请继续追问。。。。。。谢谢采纳。。。。

。。如何让高德地图的marker标记自适应地图的缩放大小?任务占坑 高德地图标注错误怎么修??你按  $1 \tG$ oogle and the Coogle Coogle Coogle and Google Services and Google where  $\hspace{-.15cm}$  "  $\hspace{-.15cm}4$  . The set of  $\hspace{-.15cm}1$  google  $\hspace{-.15cm}2$ ,  $\sim$  Google Google<br>6 "S<sup>"</sup>